# Technology Used in Title IX Hearings

Technology Considerations and Best Practices at Lake Forest College

Co-facilitators-Lake Forest College Staff

LaShun McGhee, CAAP-Title IX Coordinator

M. Sean Riedel-Chief Information Officer

#### **Objective**

- Increase awareness of technology considerations in live hearings
- Considerations of the impact of various setting
- Managing your own engagement
- Identify security features and settings
- Lake Forest College technology options
- Lake Forest College technology resources

Such cross-examination **at the live hearing** must be conducted **directly, orally, and in real time**

#### Regulations

- Effective August 14, 2020
- Title IX Sexual Harassment Grievance Process
- All parties must be "cross examined" by an advisor
- Must be conducted directly, orally, and in real time

If a party or witness does not submit to cross-examination at the hearing, the decision-maker must not rely on any statement of that party or witness in reaching a determination regarding responsibility.

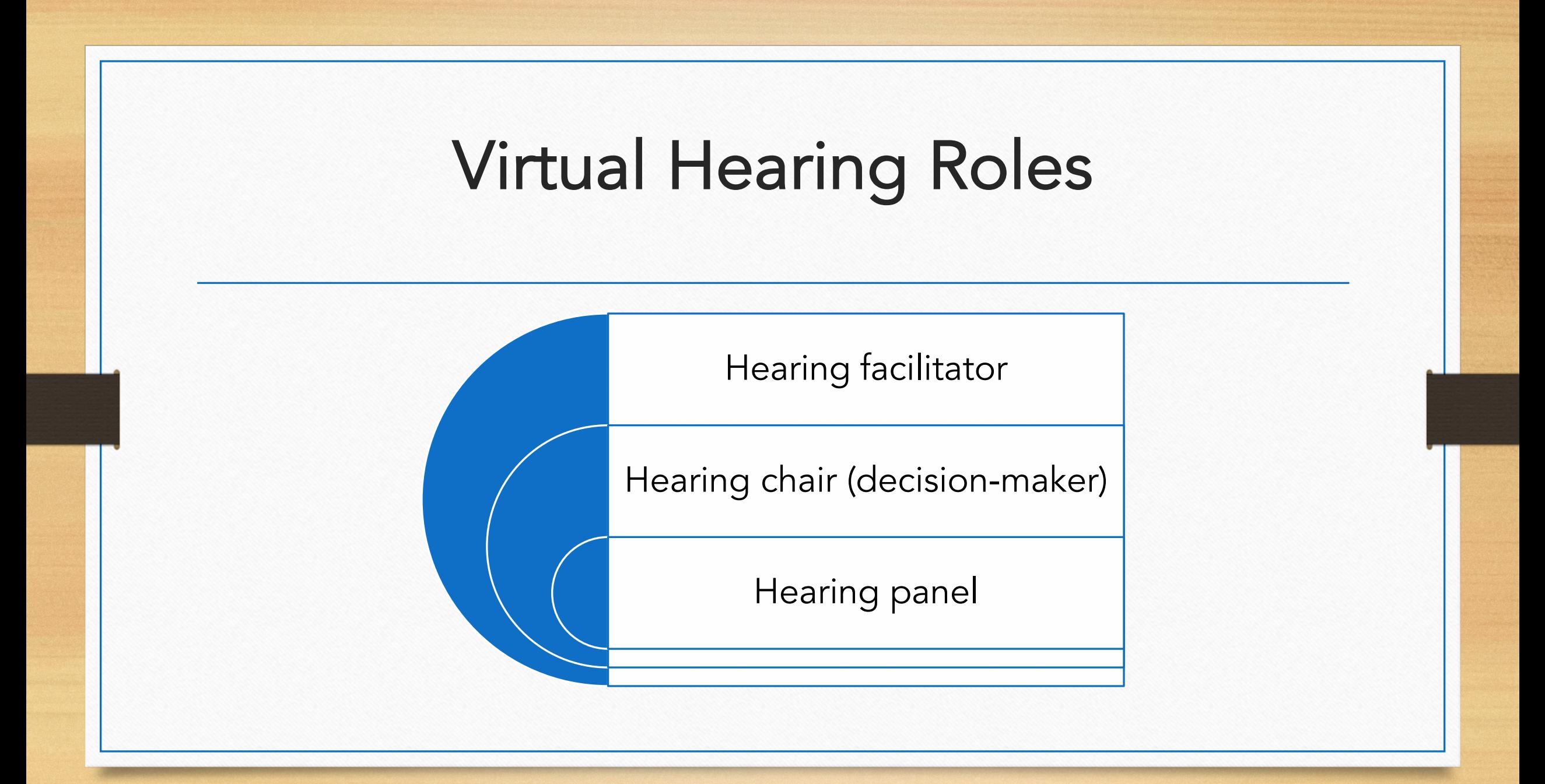

#### Virtual Hearing Roles (Decision-makers)

- Hearing chair
	- Engages in pre-hearing discussions
	- Oversees the actual "live" hearing
	- Assess relevance
- Hearing panel
	- Engage with the parties directly
	- Review reports and evidence
	- Deliberate with hearing chair
- Hearing facilitator
	- Manage the setup
	- Manage rooms
	- Manage post-hearing logistics

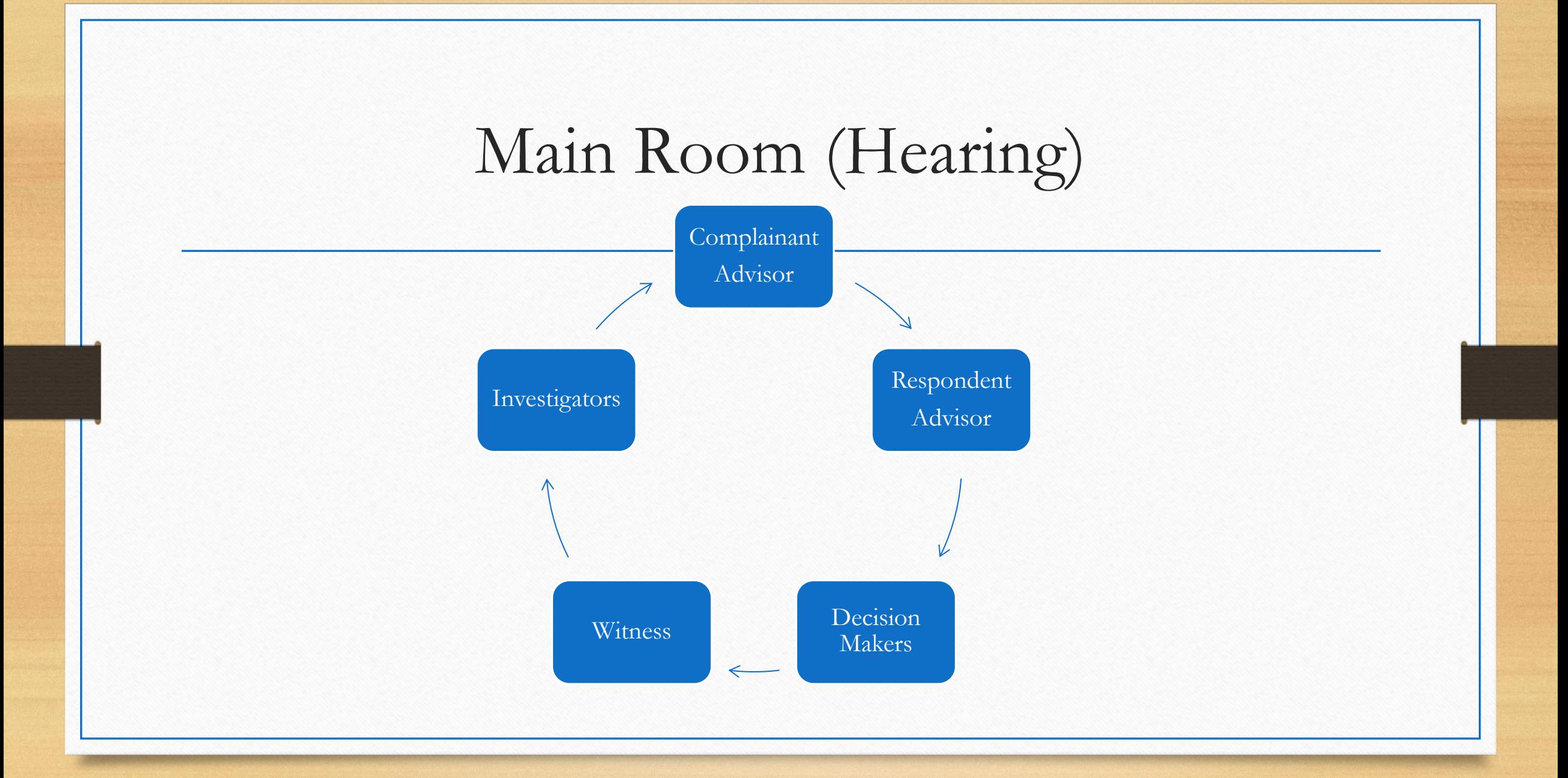

### Hearing Snapshot

- Who's in the room?
	- Complainant
	- Respondent
	- Witnesses (internal and external)
	- Complainant's Advisor
	- Respondent's Advisor
	- Investigator (potentially)
	- Decision makers
- Ad-hoc (not part of hearing, but accessible)
	- Title IX Coordinator
	- Lake Forest College Technology Services

#### Preparation

**Technology Considerations and Logistics** 

- Flow of the hearing
- Plan for Interruptions
- Parties' Behaviors and Concerns
	- Incorporate unexpected behavior in your plan of action
	- Set expectations ahead of time
	- Virtual vs. In-person
		- Consider their environment
		- Privacy and Communication
		- Recording

At the request of either party, the institution shall provide for the live hearing to occur with the parties located in separate rooms with technology enabling the decision-maker(s) and parties to simultaneously see and hear the party or the witness answering questions.

#### Impact of Various Settings

- In-person/hybrid participation
- Fully remote participation

• Managing your own engagement

#### Security Features and Settings

- Security Features
- Password and Hearing Protections
	- Use a different password for each meeting
	- Authentication
	- Controlling who an join
	- Waiting Room (there will be several)
- Don't forget to lock the meeting

### Settings and Meeting Controls

- Meeting Set-up
	- What has to be set-up prior to the hearing (virtual or in-person)
	- What can be controlled or changed during the hearing
- Who's participating where?
	- Host vs. Co-host, Participant
	- Who will schedule the hearing?
	- How will information be shared?
	- Who will move participants in and out the room?

### Lake Forest College Setting Options

- Platform for hearings
	- Zoom
- Recording
	- Various recording options
	- Records to cloud
- Permissions
	- Chat considerations
	- Chat Transcriptions
- Document sharing
	- Sharing evidence
	- Sharing documents

#### Lake Forest College Technology Security

- Zoom-campus specific features
- Navigating Breakout Room and Transitions
	- Managing breaks
	- Moving in and out of the "Main Hearing Room"
- Avoiding accidental recording of private rooms (i.e., advisor and complainant /respondent discussions)

#### Other Lake Forest College Considerations

- IT support during a hearing
- Standard protocol to be established for using technology in hearings
- Options for a party who prefer not to see the other party during a virtual hearing
	- Pin speaker video

## Virtual Technology Re

- **Getting Connected**
- **Optimize Zoom Connection**
- Zoom and Security Best Practices
	- https://foresternet.lakeforest.edu/live/files/zoom-and-security-best-pr
- Managing Breakout Rooms
	- https://support.zoom.us/hc/en-us/articles/206476313-Managing-Break
- Participating in Breakout Rooms
	- https://support.zoom.us/hc/en-us/articles/115005769646-Participating
- Lake Forest College IT Services- **Thelpdesk@la**

#### • Questions?

Thank you

LaShun McGhee

titleix@lakeforest.edu

Sean Riedel

Ithelpdesk@lakeforest.edu